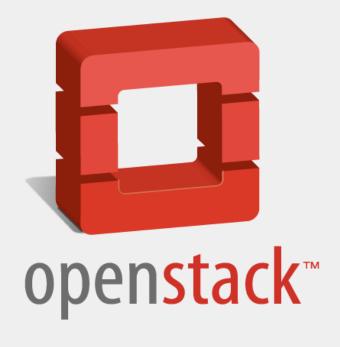

Suri Samson Gary Longoria

Spring 2013

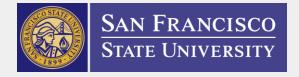

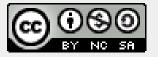

## What is Cloud Computing?

- ☐ X as a Service (XaaS)
- Public
- Private
- □ Hybrid

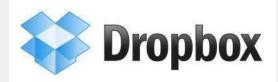

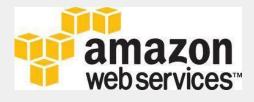

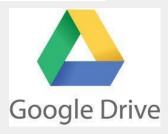

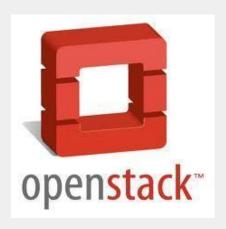

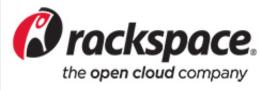

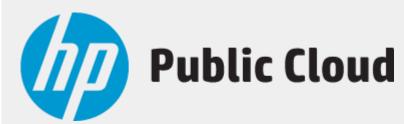

## **Our Project**

- ☐ Show Benefits with POC System
- ☐ Phase 2 of the SFSU Openstack Project
- ☐ Install Openstack Folsom
- □ Across Multiple Machines
- ☐ Successfully Create Instance

### **Challenges We Faced**

- Novices to Linux and the CLI
- ☐ Limited resources and time
  - □ "Hand-me-down" servers
  - □ Difficulty securing server space
  - □ Handful of hours a week

### **Our Approach**

- ☐ Ubuntu Server 12.04 LTS x86-64
- ☐ Started with DevStack

OpenStack Folsom install guide

### **Architecture**

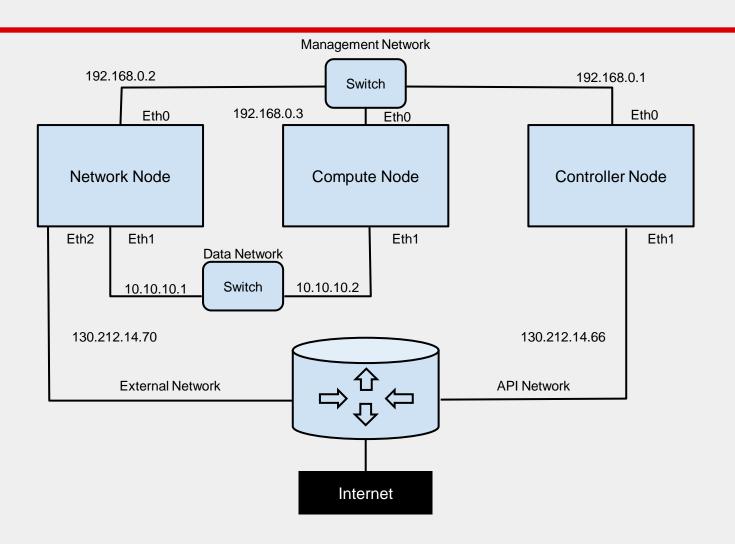

### Installation

- □ Controller Node
  - Databases, Message Queue, Dashboard
- Network Node
  - Virtual Bridging and Routing
- □ Compute Node
  - □ Processing, memory, network, and storage

### OpenStack components

- ✓ Compute (Nova)
- ✓ Networking (Neutron, née Quantum)
- Object Storage (Swift, or 3rd party Ceph)
- Block Storage (Cinder, or 3rd party Ceph)
- ✓ Dashboard (Horizon)
- ✓ Identity (Keystone)
- ✓ VM Images (Glance)
- Future components
  - Metering (Ceilometer)
  - Orchestration (Heat)
  - □ Hadoop/Analytics-aaS (Savanna)
  - DBaaS (Trove)
  - □ PaaS-like features
  - Bare Metal (Ironic)

# **Logging In**

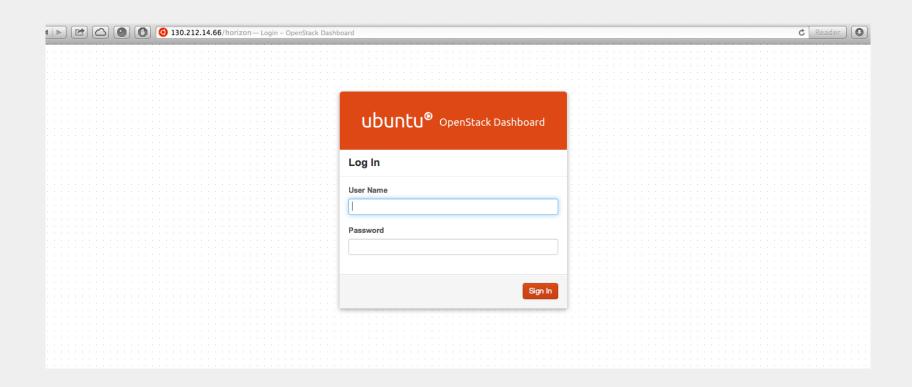

# **Creating an Instance**

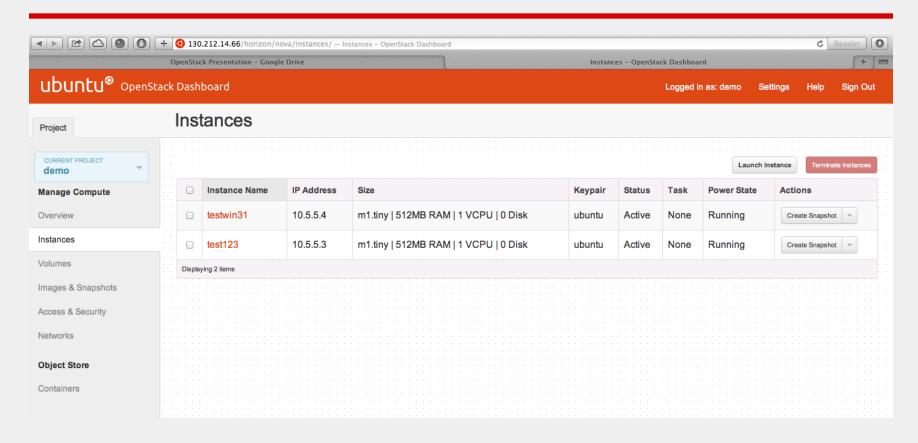

### **Problems Encountered**

- ☐ Install guide could be clearer
  - Installed as user with sudo
  - Caused ENV issues
  - Re-installed as root with sudo su -
- Could not spin up instances
  - Hardware doesn't support accelerated virtualization
  - □ KVM hypervisor -> QEMU
- □ Associate floating public IP address w/ VMs
  - Dashboard VNC console only
  - Can't remote login to VMs from outside
  - □ Fixed in future releases

### **Future Scope**

- Additional Compute Nodes
- ☐ Recent release of OpenStack (eg Havana)
- MAAS and Juju
- Multi-host architecture
- □ New hardware

## Wrap-Up

- ☐ Successfully Created POC System
- Model for future IT infrastructure
- Benefits School and Students
- ☐ Time for Pictures!

Vova - Compute Goder - Sturnge Gock Otance - Image Reystone - Idantity Horizon - Vashbourd Quantum- NAAS

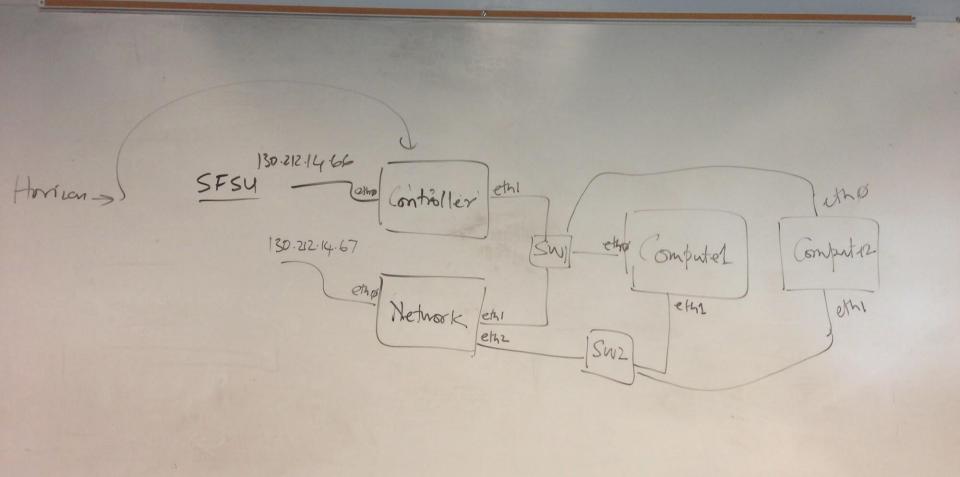

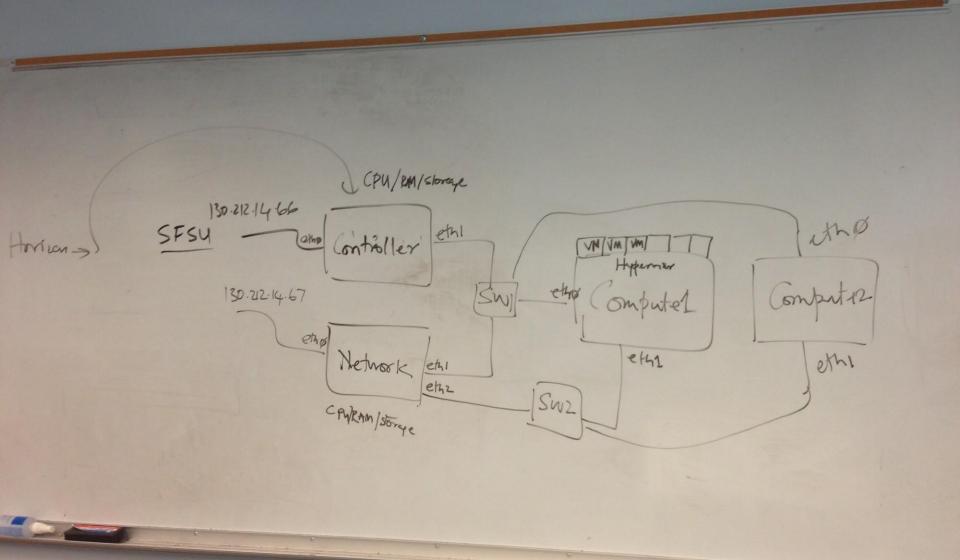

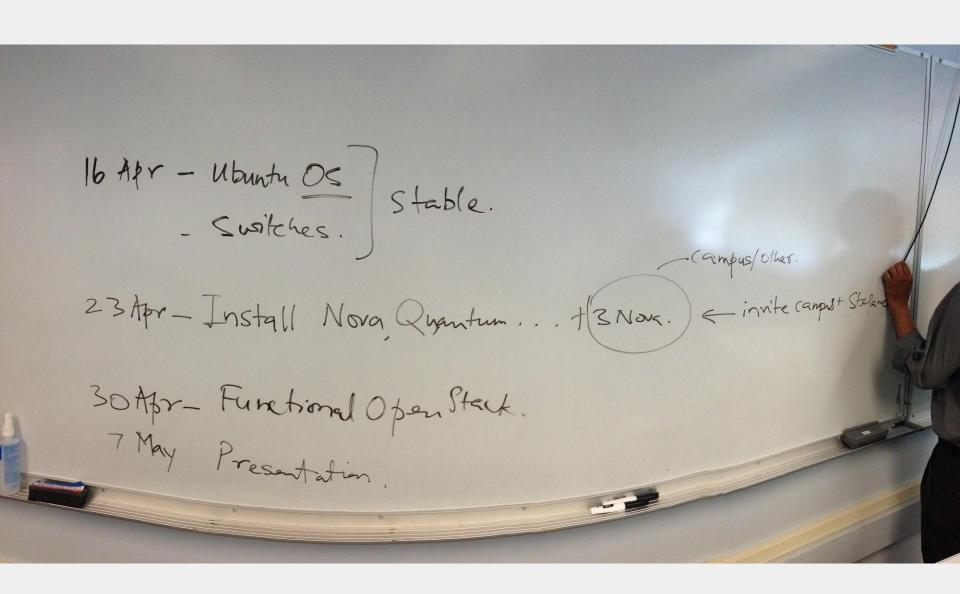

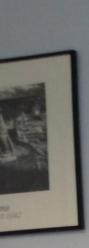

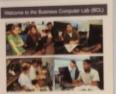

For the comfort of all guests:

- Please no food or beverages
  Please turn cell phones to allent mode
- Please no toold conversations
  Please no smoking

Thank you, Business Computing Staff

College of Business

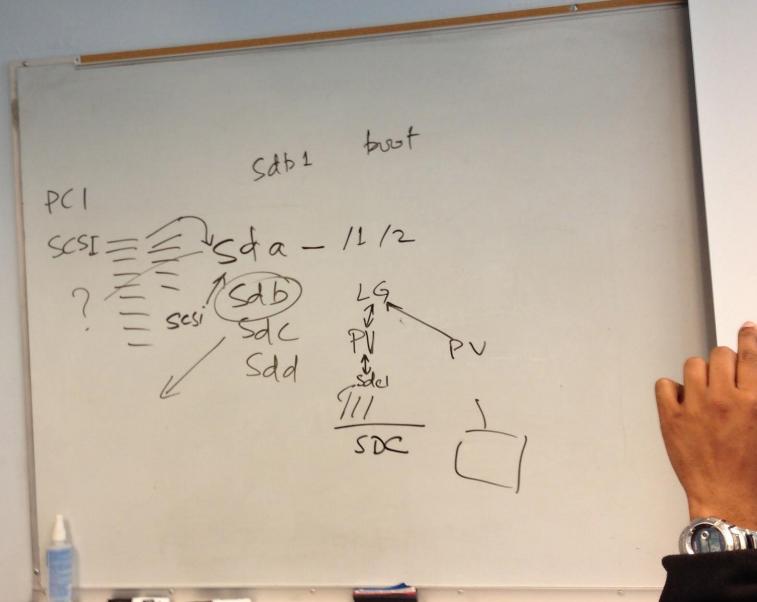

Past 1 Refer to URL derstack 1 experiment (curiosily. Multiple machines. - ton many? = How to Follow this - Network? -> - Storage? Arch. 3 serier (table) 25 noitches Ista U Ubunta Server Confid:

Management D-Link eth1? 192.168.0.1 eth2 ethI Metwork Openstack 3 Compute Controller Operstack 2 Openstack 1 eth2 leth & Intel eth & etho Data 130.212.4.66 Internet. Ext 130.212.14.70 130.212.14.66

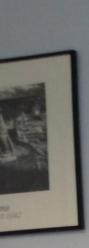

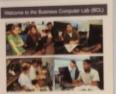

For the comfort of all guests:

- Please no food or beverages
  Please turn cell phones to allent mode
- Please no toold conversations
  Please no smoking

Thank you, Business Computing Staff

College of Business

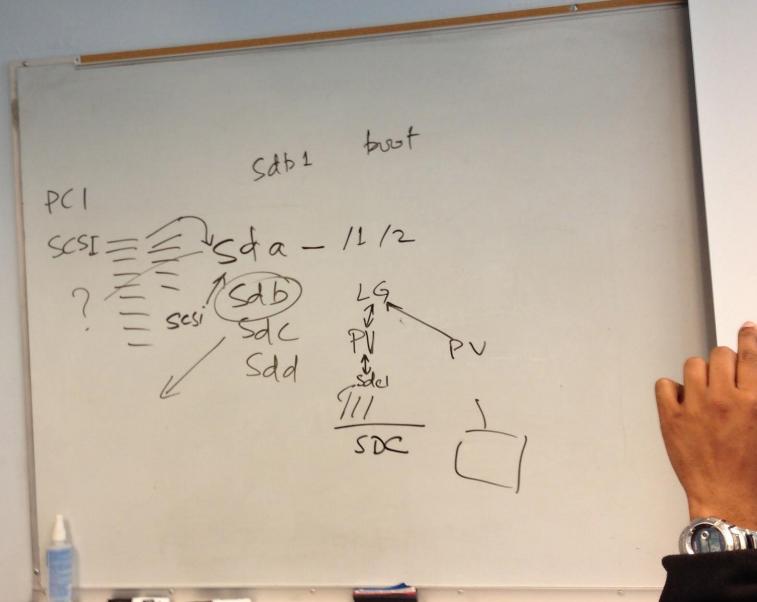

[!!] Partition disks

Note that all data on the disk you select will be erased, but not before you have confirmed that you really want to make the changes.

Select disk to partition:

SCSI5 (0,0,0) (sdb) - 73.4 GB SEAGATE ST973401LSUN72G SCSI5 (0,1,0) (sdc) - 73.4 GB SEAGATE ST973401LSUN72G

<Go Back>

# **Questions?**